# **PROVA DO ARTISTA - SANTANDER CULTURAL**

16 artistas, convidados por cada uma das galerias do Mirabolante Circuito, criaram uma gravura em homenagem à promoção. A exposição pode ser visitada no espaço do Restaurante Moeda, no Santander Cultural.

### **Artistas**

Ana Alegria (Galeria Da Veral, André Petry (Galeria Gestual), Armando Almeida (Casa da Gravura), Clara Pechansky (Galeria Marisa Soibelmann Espaco de Cultura e Arte), Danúbio Goncalves (Alencastro Guimarães Galeria de Arte), Eliane Santos Rocha (Delphus), Elizethe Borghetti (Arte & Fato Galeria), Fabio Zimbres (Galeria Adesivo), Henrique Fuhro (Espaco Corte Real), Marcos Varela (Galeria Tina Zappoli), Maria Tomaselli (Bolsa de Arte de Porto Alegre), Marília Fayh (Galeria Belas Artes), Paulina Laks Eizirik (Gravura Galeria de Arte), Paulo Porcella (Rua Nova Galeria de Arte), Vitor Hugo Porto (Bublitz Galeria de Arte) e Xico Stockinger (Garagem de Arte St.).

As gravuras da exposição Prova do Artista são comercializadas pelas galerias participantes e parte da renda será revertiva em prol do Atelier livre de Porto Alegre.

## Espaço Restaurante Moeda

Aberto de segunda a sábado, das 11h às 15h.

Coordenação de Montagem: André Venzon

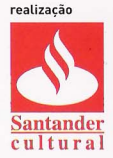

### **E Galerias Participantes:**

Alencastro Guimarães Galeria de Arte, Arte & Fato Galeria. Bolsa de Arte de Porto Alegre, Bublitz Galeria de Arte, Casa da Gravura, Delphus, Espaço Corte Real, Galeria Adesivo, Galeria Belas Artes, Galeria Da Vera, Galeria Gestual, Galeria Marisa Soibelmann Espaco de Cultura e Arte, Galeria Tina Zappoli, Garagem de Arte St., Gravura Galeria de Arte, Rua Nova Galeria de Arte.

Rua Sete de Setembro, 1028 Praça da Alfândega Porto Alegre - RS - 90010.191 Tel (51) 3287 5500 www.santandercultural.com.br

miraholant

18 de Marco a 28 de Agosto Segunda a sexta, das 10h às 19h Sábados, domingos e feriados, das 11h às 19h ENTRADA FRANCA

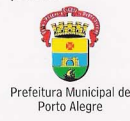

narceiro

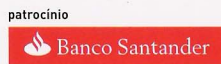

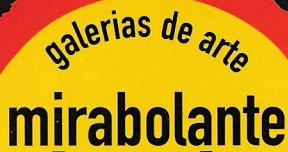

# circuito

de Porto Alegs

**AGOSTO MÊS DA GRAV** 

De 6 a 24 de agosto, Porto Alegre vive a gravura. São 16 exposições imperdíveis de artistas gravadores nacionais e internacionais

Éo Mirabolante Circuito - Galerias de Arte de Porto Alegre, criado especialmente para você curtir, em 16 galerias de arte da cidade.

> Viva a gravura e divirta-se no mirabolante mundo das galerias de arte. Ele está a sua espera!

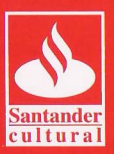

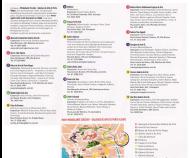